# **TOPSOLID CZECH, s.r.o.**

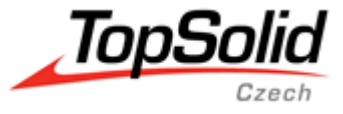

**prodej CAD/CAM software** 

sídlo a provoz/location: Golčova 485,148 00 PRAHA 4, Czech Republic C 333710 vedená u MS v Praze, IČ: 09276467, DIČ: CZ09276467

## **Harmonogram školení**

# **TopSolid'Wood V6**

### **Program**

### **Den 1 - ÚVOD DO PROGRAMU:**

- Obecné představení programu TopSolid
	- o Filozofie program
	- o Využití programu v praxi
	- o Seznámení s obsahem školení
	- Úvod do programu TopSolid
		- o Spuštění programu
		- o Popis startovací stránky
		- o Šablona
			- Vytvoření šablony
		- o Druhy přípon souborů TopSolid
- Uživatelské prostředí I.
	- o Roletové menu
	- o Pracovní ikony stálé
	- o Kontextové menu
	- o Pracovní ikony proměnné
		- Křivka
		- Skica
		- Objemy
		- **Povrch**
		- $\blacksquare$  Kinematika Dynamika
		- Atributy
		- Kooperativní konstrukce
		- Konstrukce z plechu
		- · Přechodný dílec
		- Rozvin plechu
		- Konvertor plechu
		- Image
		- Dřevo

### **Den 2 - CAD:**

- Definice dílců parametrický blok
	- o Určení
	- o Nastavení materiálů
	- o Nastavení povrchové úpravy
	- o Orientace vláken
	- o Informace pro kusovníky, výkresovou dokumentaci atd.
- Definice sestav řídící blok
	- o Určení
	- o Vlastnosti sestavy
- Export a import dat
- Knihovny prvků/komponent
	- o Založení nových typů komponent
	- o Editace stávajících komponent

## **TOPSOLID CZECH, s.r.o. prodej CAD/CAM software**

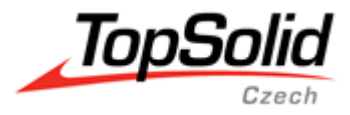

sídlo a provoz/location: Golčova 485,148 00 PRAHA 4, Czech Republic C 333710 vedená u MS v Praze, IČ: 09276467, DIČ: CZ09276467

- Základy kreslení
	- o Křivka
		- **·** Filozofie metody kreslení
		- Obecné informace o funkcích
		- **·** Tvorba křivek
		- **•** Definice dílců
		- Definice sestav
		- Tvorba standardních komponent
		- Vytvoření a definice skládání dílců

#### **Den 3 - CAD:**

- Základy obrábění
	- o Obecné seznámení s oblastí Dřevo
		- Filozofie metody kreslení
		- Obecné informace o funkcích
		- Vytváření konstrukčních spojů
		- Vytváření prvků otvorů, drážek, polodrážek atd.
		- **·** Definice obrábění
- tvarové a uživatelské nástroje:
	- o definice procesů
- vytvoření uživatelských knihoven
- definice materiálové knihovny
- definice textur a práce s nimi

#### **Den 4 - CAD:**

- Vkládání dílců/sestav/komponent do 3D scény
- Parametrické změny dílců/sestav
- Výkresová dokumentace
	- o Vytvoření výkresového dokumentu
	- o Obecné seznámení s modulem Topsolid-Výkres (Draft)
	- o Pohledy
	- o Vykreslování
	-
	- o Měřítko Rám výkresu
	- o Razítko výkresu
	- o Šablony výkresu
- Kusovníky
	- o Vytvoření
	- o Editace
	- o Tisk
- Multivýkresy

#### **Den 5 – CAD + Interface:**

- Výstupní data pro výrobu
	- o Seznam, dílců pro nářezové centrum
	- o Generování NC kódu pro obráběcí stroj
	- o Jednotlivě / Multidílce
- Změna konfigurace finálního projektu
- Export / Import projektu
- Uložení do 3D PDF
- Závěrečný test